# **ACRC How-To: Getting Started with Compiler Flags**

Compiler flags can help us to:

- **optimize our programs for execution speed**,
- **analyse program performance**, and
- **find bugs in our code**.

Below is a sample from the wide array of possible flags to help you get started on these tasks using three popular compilers—GNU, Intel and PGI.

# *Compiling for Speed*

# **GNU (gcc, g++, gfortran) (version 4.4.6 and above)**

For later compiler versions, you can load the modules:

- **gcc/4.4.6** on bluecrystal phase 1.
- **languages/gcc-4.6.2** or **languages/gcc-4.7** on bluecrystal phase 2.

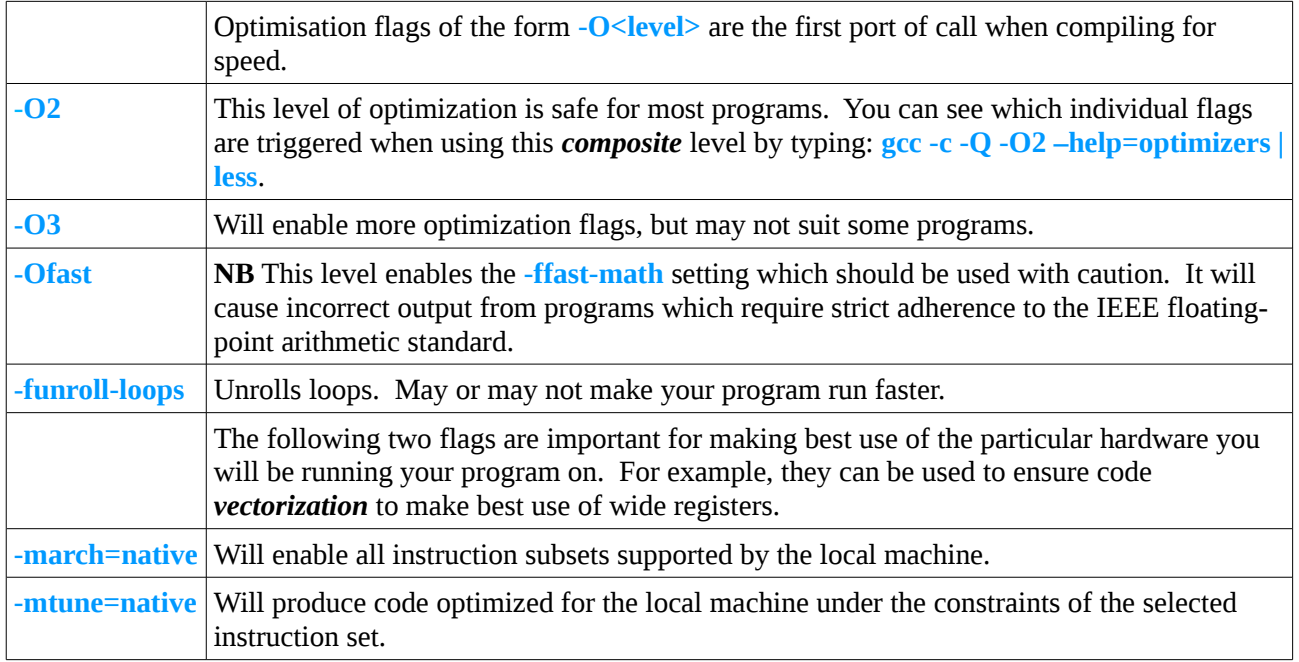

#### **Intel (version 10.1 and above)**

For Bluecrystal phases 2 & 3 (which contain Intel processors), the Intel compiler is likely to give you the fastest running executable.

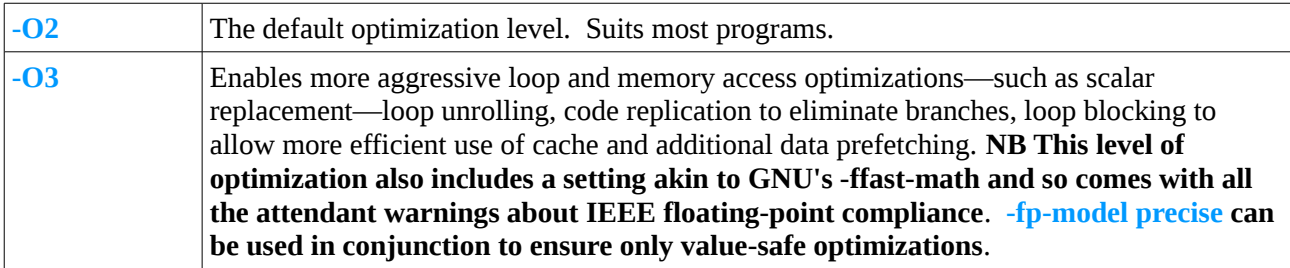

Gethin Williams, 2013.

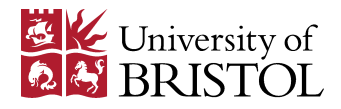

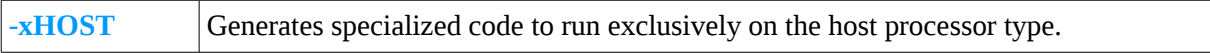

# **PGI (version 7.2 and above)**

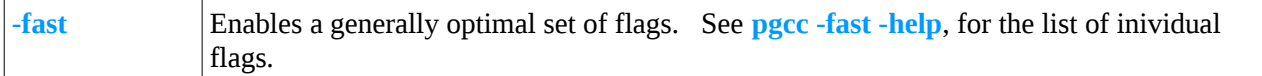

# *Compiling to Assess Performance*

All three compilers will instrument executables for use with the GNU profiler, **gprof**. When instrumented in this way, a running executable will record, for example, the frequency and duration of each function call within the progam. The compilers can additionally provide information regarding any automatic vectorization of code.

### **GNU**

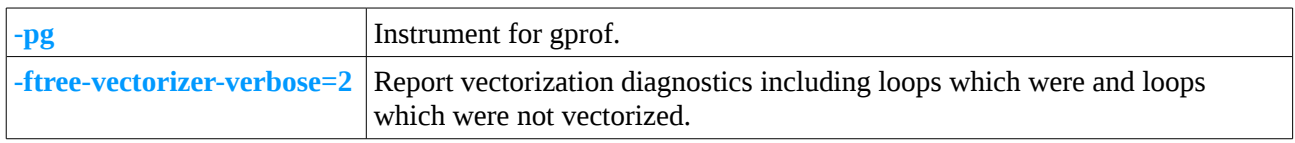

#### **Intel**

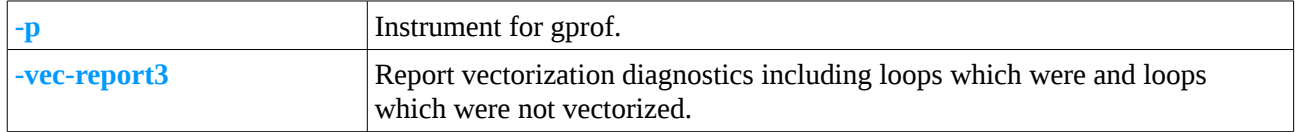

#### **PGI**

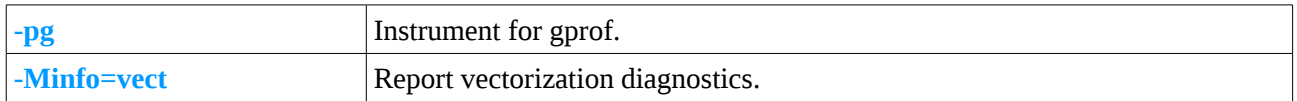

# *Compiling to Debug*

In a similar vein to profiling, all the compilers can instrument executables such that they can be interrogated by a debugger such as the GNU debugger, gdb. Note that instrumenting for debugging usually implies that all optimizations for speed are removed. Compilers can also provide other useful facilities, such as calling stack backtraces and array-bounds checks.

#### **GNU**

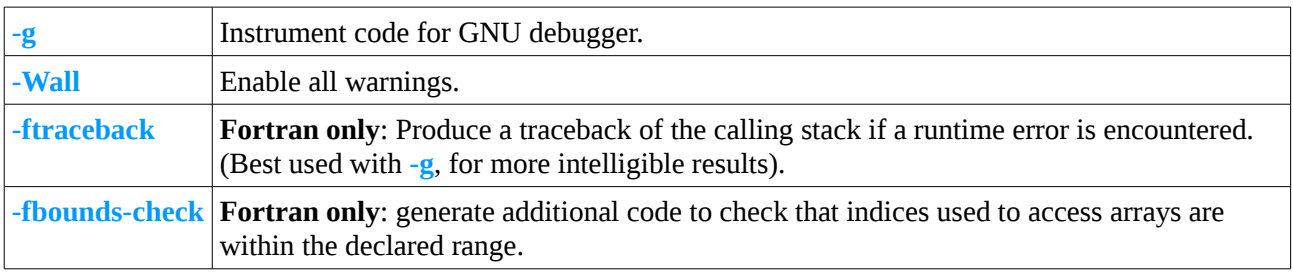

Gethin Williams, 2013.

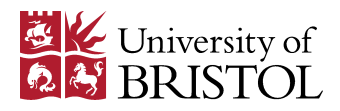

# **Intel**

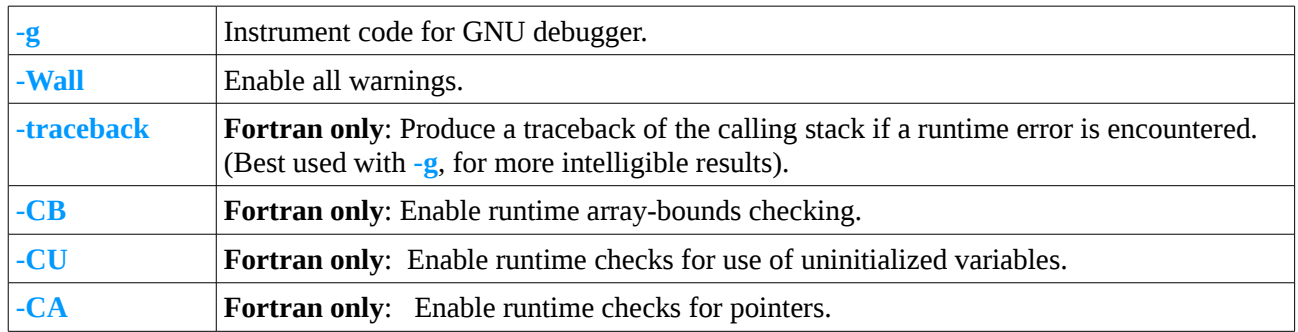

# **PGI**

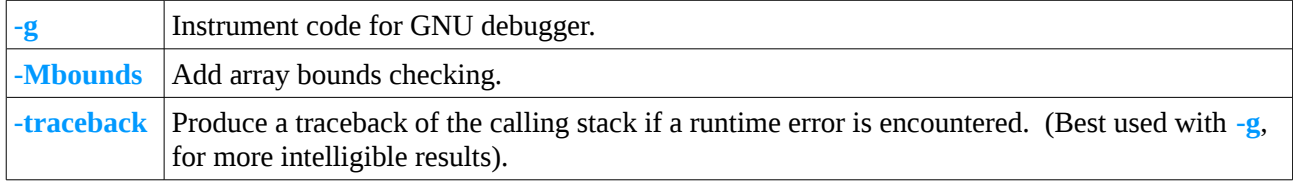

# *Further Information*

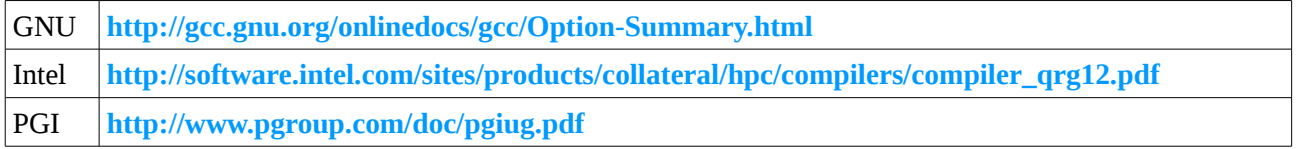

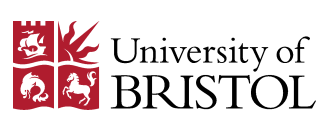